Grade 8 Science

# Core Lab Activity 10-1A Pg. 394(5)

## "Setting Up and Using a Microscope"

Name:

Section:

OCS. Springer. 2007 Blood pathogens on afternoon break

**Procedure:** Refer to text page 394(5)

#### Part 1: Focus the Image

1. Focus your prepared slide under LOW power. Draw and label what you see. (3)

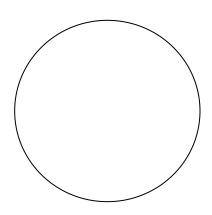

- 2. Move your slide to the right while looking under the microscope. Which way does the image move? (1)
- 3. Move your slide up while looking under the microscope. Which way does the image move? (1)
- 4. Change the lens to medium power and focus the image. Draw what you see. (2)

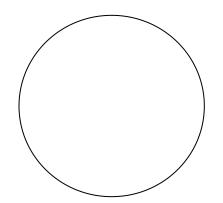

#### Part 2: Determine the Field of View

Using the method described on page 394, the field of view under the low power objective lens of your microscope is: (1)

Focus another prepared slide under low power. Draw what you see. Estimate the size of your "specimen" and label it on your diagram. (3)

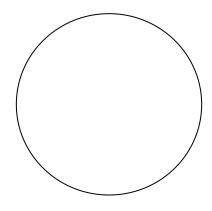

Part 3: Make a Wet Mount

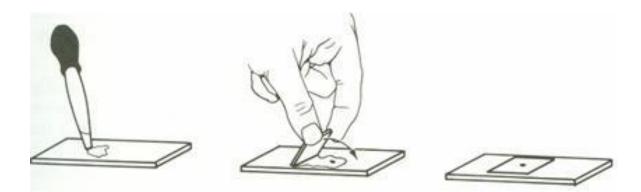

Focus your slide under low power and draw what you see. (2)

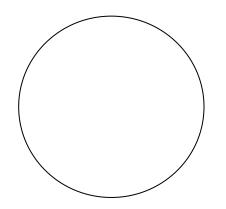

### Analyze:

- Explain how to properly carry a microscope. (3)

  Describe the proper way to focus a specimen under medium power. (4)

  Describe the proper way to focus a specimen under medium power. (4)
- 3. Compare the drawings you made in this activity. Describe how your images changed when you increased the power of magnification. For example, did you see more or less of an image, or was it easier or harder to focus on the whole image? (2)

4. To view the letter "e" through the microscope the right way up, how would you position the slide on the stage? (2)

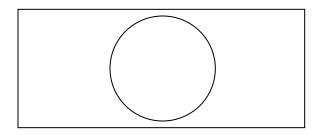

5. You are looking at an image at low power. You see a round object in the top left corner of the image that you would like to see more clearly. You switch to medium power. List the steps you would have to take to get the round object in the middle of your view. (3)

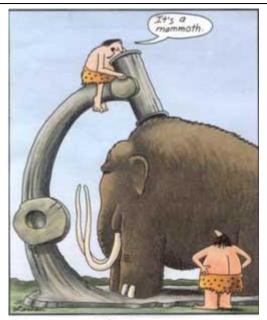

Early microscopes